## *Maruzen eBook Library*の使い方

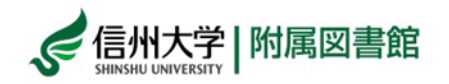

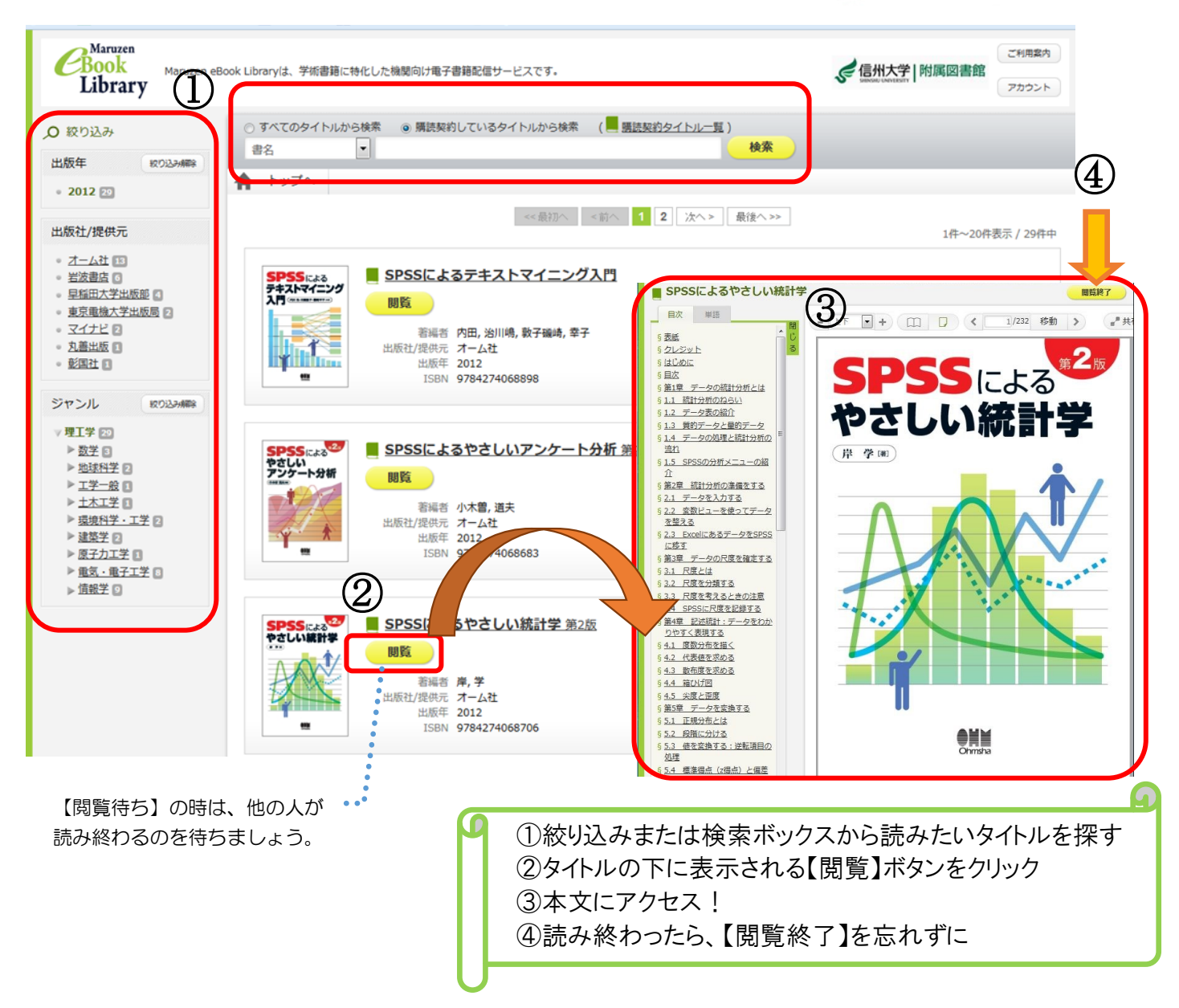

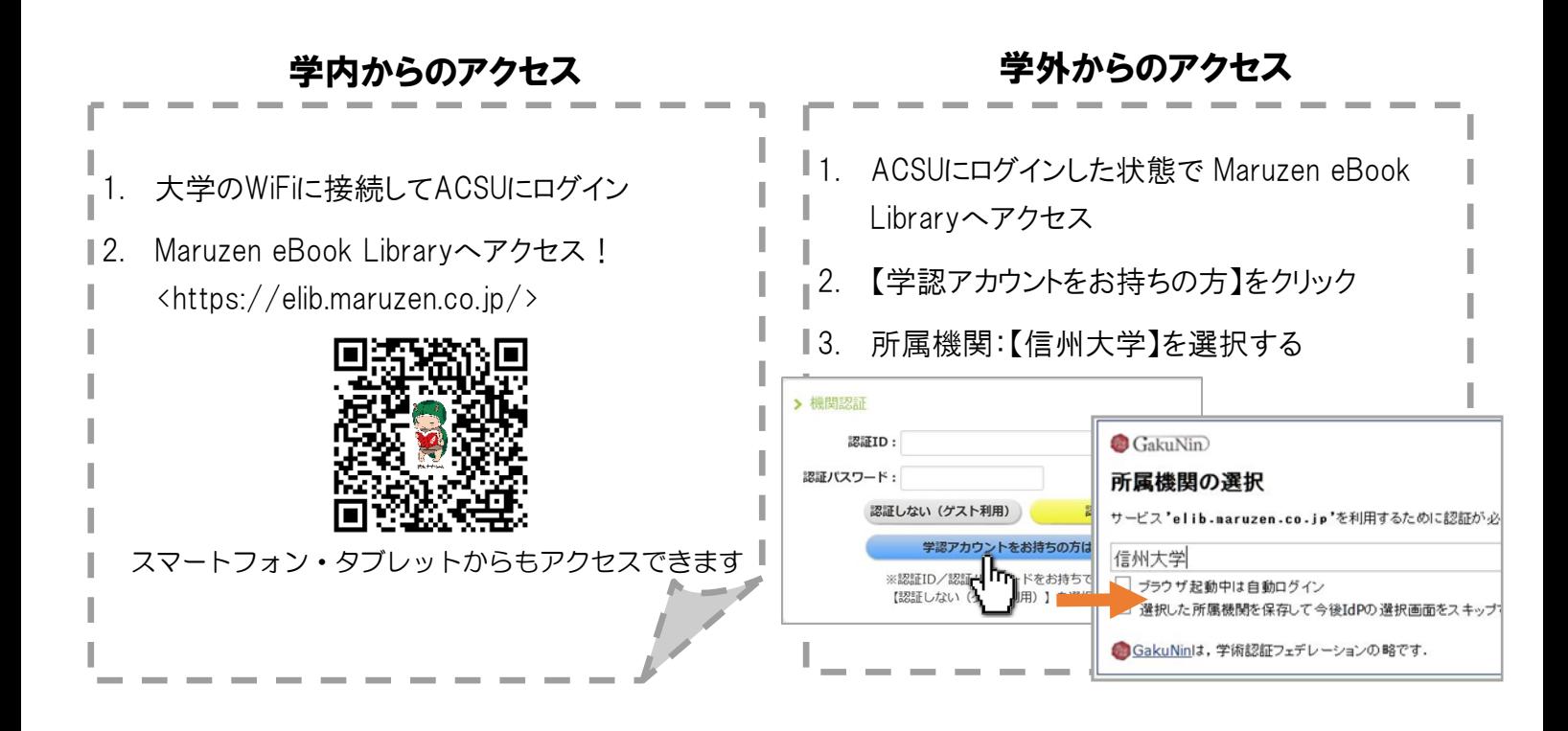